# **Paulo Jerônimo's Résumé**

**Online at paulojeronimo.com [/cv/en/](https://paulojeronimo.com/cv/en/resume.html) and [/cv/pt-br/](https://paulojeronimo.com/cv/pt-br) (Portuguese)** Last update: 2023-02-01 06:34:26 -0300. [Final note.](#page-4-0)

### **DevOps and Site Reliability Engineer**

**[Paulo Jerônimo](https://paulojeronimo.com)** is a **[DevOps Engineer](https://www.redhat.com/en/topics/devops/devops-engineer)** with experience in [SRE](https://www.youtube.com/watch?v=KCzNd3StIoU). His first contact with [CI/CD](https://paulojeronimo.com/sitemap/#ci-cd) was in 2011, with [Hudson](https://paulojeronimo.com/sitemap/#hudson) (which was renamed [Jenkins](https://paulojeronimo.com/sitemap/#jenkins)). *Today, he also sets pipelines using [GitHub Actions](https://paulojeronimo.com/sitemap/#github-actions) or [AWS CodePipeline](https://paulojeronimo.com/sitemap/#aws-codepipeline) (for example)*. This contact is much more recent than your experience with [Linux](https://paulojeronimo.com/sitemap/#linux) (since 1993) or as a [Java](https://paulojeronimo.com/sitemap/#java) dev (since 1998). **In 2002**, he started using [Shell Script](https://paulojeronimo.com/sitemap/#shell-script) to automate Java [middleware](https://paulojeronimo.com/sitemap/#middleware) installation/ configuration and implementation of components on servers when working at [Brasil Telecom.](#page-3-0) **In 2008** he started to learn [Python](https://paulojeronimo.com/sitemap/#python) when he worked at the [Central Bank](#page-3-1) [of Brazil](#page-3-1) (through [Ambima\)](#page-3-1) and integrated teams responsible for installing servers, deploying components, monitoring and analyzing logs and problems, in the production, of executable applications in middleware ([Tomcat,](https://paulojeronimo.com/sitemap/#tomcat) [JBoss,](https://paulojeronimo.com/sitemap/#jboss) [Apache,](https://paulojeronimo.com/sitemap/#apache) [Ngnix,](https://paulojeronimo.com/sitemap/#nginx) etc.). He acted preemptively by using monitoring tools ([JON](https://access.redhat.com/products/red-hat-jboss-operations-network), [Nagios,](https://www.nagios.com/) and [Zabbix](https://www.zabbix.com/)) and reviewing logs. *Today, he meets [Prometheus](https://prometheus.io/) and [Grafana](https://grafana.com/)*. When failures occurred, he was responsible for using tools to identify memory leaks and performance bottlenecks. He proactively interacts with development, infrastructure, and operations teams. From that year onwards, he works in DevOps or SRE tasks on servers of private companies or the government ([CNPq,](#page-3-2) [TRF-1](#page-3-3), [Caixa](#page-3-3), [STN,](#page-2-0) and others). He had used and developed [Docker](https://paulojeronimo.com/sitemap/#docker) containers since 2014, when he spoke about it at [JUDCon](https://github.com/paulojeronimo/JUDCon-2014-Brazil) (a [Red Hat](#page-2-1) event). **In 2015**, with more luggage in [Java EE,](https://paulojeronimo.com/sitemap/#javaee) infrastructure, DevOps, and SRE, he returned to work as **Software Architect**. He used [Vagrant](https://paulojeronimo.com/sitemap/#vagrant) in the automation of SISLEGIS environments and also to set up clusters and test labs of performance. *Today, he prefers [Docker](https://paulojeronimo.com/sitemap/#docker) or [Linux Containers](https://paulojeronimo.com/sitemap/#linux-containers) for this*. With Vagrant, in addition to making advanced use of [Bash](https://paulojeronimo.com/sitemap/#bash) for provisioning, he learned to program in [Ruby](https://paulojeronimo.com/sitemap/#ruby) and to use [Puppet and Ansible.](https://www.redhat.com/en/topics/automation/ansible-vs-puppet) *Today, to assemble an entire infrastructure in a cloud, he uses his CLI tool or [Terraform](https://www.terraform.io/) [\(which is similar to Vagrant but different in purposes](https://developer.hashicorp.com/vagrant/intro/vs/terraform))*. **In 2016**, at [Red Hat](#page-2-1), he was responsible for upgrading dozens of [JBoss](https://paulojeronimo.com/sitemap/#jboss) servers on [B3](#page-2-1) and [Previ.](#page-2-1) This involved updating the [Java](https://paulojeronimo.com/sitemap/#java) code of several applications. He improved his skills in computer [security](https://paulojeronimo.com/sitemap/#security) issues such as [OpenSSL](https://paulojeronimo.com/sitemap/#openssl), [JWT](https://paulojeronimo.com/sitemap/#jwt), [OAuth,](https://paulojeronimo.com/sitemap/#oauth) and [Keycloak](https://paulojeronimo.com/sitemap/#keycloak) ([RH-SSO](https://paulojeronimo.com/sitemap/#rh-sso)). He learned [Kubernetes](https://paulojeronimo.com/sitemap/#kubernetes) using [OpenShift.](https://paulojeronimo.com/sitemap/#openshift) **In 2017**, [he published](https://www.youtube.com/playlist?list=PL3jVhh9mXmz80t28po64HrIjcazNbl_84) [videos about it](https://www.youtube.com/playlist?list=PL3jVhh9mXmz80t28po64HrIjcazNbl_84) and worked with his installation, configuration, and deployment of [microservices](https://paulojeronimo.com/sitemap/#microservice). *Today, he quickly installs [Kubernetes](https://paulojeronimo.com/sitemap/#kubernetes) in a cloud (via [EKS](https://paulojeronimo.com/sitemap/#aws-eks) or [AKS](https://paulojeronimo.com/sitemap/#aks)) or even in [Linux Containers](https://paulojeronimo.com/sitemap/#linux-containers)*. He learned [Amazon Web Services \(AWS\)](https://paulojeronimo.com/sitemap/#aws) ([IAM](https://paulojeronimo.com/sitemap/#aws-iam), [EC2,](https://paulojeronimo.com/sitemap/#aws-ec2) and [S3](https://paulojeronimo.com/sitemap/#aws-s3), via [CLI\)](https://paulojeronimo.com/sitemap/#aws-cli) and [Microsoft Azure.](https://paulojeronimo.com/sitemap/#microsoft-azure) In the latter, he created validator nodes for [Bitcoin](https://paulojeronimo.com/sitemap/#bitcoin) and [Ethereum](https://paulojeronimo.com/sitemap/#ethereum) to study them. **In 2018**, he gained more experience in [security](https://paulojeronimo.com/sitemap/#security) and [microservices](https://paulojeronimo.com/sitemap/#microservice) with [Spring Boot](https://paulojeronimo.com/sitemap/#spring-boot) running on [CloudFoundry,](https://paulojeronimo.com/sitemap/#cloud-foundry) working for Thales in Lisbon. **In 2019**, he returned to Brazil and started a career more focused on [Web3](https://paulojeronimo.com/sitemap/#web3) as a **[Full Stack Developer](https://paulojeronimo.com/cv/en/resume-web3.pdf)** in [his own business.](#page-2-2) **In 2020**, he improved on [OpenStack](https://paulojeronimo.com/sitemap/#openstack) and [recorded videos](https://www.youtube.com/playlist?list=PL3jVhh9mXmz80t28po64HrIjcazNbl_84) [about it.](https://www.youtube.com/playlist?list=PL3jVhh9mXmz80t28po64HrIjcazNbl_84) He worked at [Caixa Seguradora](#page-2-3) using [OpenShift](https://paulojeronimo.com/sitemap/#openshift) and [Keycloak](https://paulojeronimo.com/sitemap/#keycloak) in an even more specialized way. He used [Google Cloud Platform \(GCP\)](https://paulojeronimo.com/sitemap/#google-cloud-platform) to solve a severe problem for a company that has [Passbolt](https://www.passbolt.com/) installed on it. *Today, about GCP, he uses [Firebase](https://paulojeronimo.com/sitemap/#firebase)*. **In 2021**, he specialized more in AWS services. He developed an [event-driven](https://paulojeronimo.com/sitemap/#event-driven) project for [OSO DevOps](#page-2-4) involving, in addition to standard services, [Chalice](https://paulojeronimo.com/sitemap/#aws-chalice), [Lambda,](https://paulojeronimo.com/sitemap/#aws-lambda) [Kinesis](https://paulojeronimo.com/sitemap/#aws-kinesis), and [EKS](https://paulojeronimo.com/sitemap/#aws-eks). *Today, he uses TypeScript and CDK for infrastructure as code*. **[Read more about Paulo Jerônimo …](https://paulojeronimo.com/cv/en/resume.pdf)**

## **Contacts and Links**

<span id="page-1-1"></span> Mobile Phone/WhatsApp: +55 61 99807 3864 Email: [paulojeronimo@gmail.com](mailto:paulojeronimo@gmail.com) Website: <https://paulojeronimo.com> LinkedIn:<https://www.linkedin.com/in/paulojeronimo/> GitHub: <https://github.com/paulojeronimo> Odysee:<https://odysee.com/@paulojeronimo> YouTube:<https://www.youtube.com/~paulojeronimo> Instagram:<https://www.instagram.com/paulojeronimo74> Home: [Brazil/Brasília](https://goo.gl/maps/fTtidz4namk)

### <span id="page-1-2"></span><span id="page-1-0"></span> **Technical Skills**

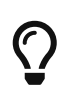

Please note that when opening most of the links below you will be redirected to [my "sitemap" page](https://paulojeronimo.com/sitemap) where I will introduce you to some other links to projects or documents I've already created associated with the selected theme.

• **I'm more focused on:** [Ubuntu,](https://paulojeronimo.com/sitemap/#ubuntu) [Linux Containers](https://paulojeronimo.com/sitemap/#linux-containers), [Docker,](https://paulojeronimo.com/sitemap/#docker) [Kubernetes,](https://paulojeronimo.com/sitemap/#kubernetes) Cloud Platforms, DevOps, [Blockchain](https://paulojeronimo.com/sitemap/#blockchain), [Smart Contracts](https://paulojeronimo.com/sitemap/#smart-contract), [Ethereum,](https://paulojeronimo.com/sitemap/#ethereum) [Polygon](https://paulojeronimo.com/sitemap/#polygon), [NEAR,](https://paulojeronimo.com/sitemap/#near) [Bash](https://paulojeronimo.com/sitemap/#bash), [Solidity,](https://paulojeronimo.com/sitemap/#solidity) [Rust](https://paulojeronimo.com/sitemap/#rust), [Node.js,](https://paulojeronimo.com/sitemap/#nodejs) [npm](https://www.npmjs.com/), pnpm, [TypeScript](https://paulojeronimo.com/sitemap/#typescript), Nunjucks, [React,](https://paulojeronimo.com/sitemap/#react) [React Native](https://paulojeronimo.com/sitemap/#react-native), [Next.js,](https://nextjs.org/) [Svelte](https://paulojeronimo.com/sitemap/#svelte), [SvelteKit](https://paulojeronimo.com/sitemap/#sveltekit), [AsciiDoc](https://paulojeronimo.com/sitemap/#asciidoc), [Asciidoctor](http://asciidoctor.org), [Termux,](https://paulojeronimo.com/sitemap/#termux) [Git](https://paulojeronimo.com/sitemap/#git), [GitHub,](https://paulojeronimo.com/sitemap/#github) [Scrum](https://en.wikipedia.org/wiki/Scrum_(software_development));

• **Incomplete list of technologies I've used**: **Virtualization, Containers, Cloud Platforms, DevOps**: [Microsoft Azure,](https://paulojeronimo.com/sitemap/#microsoft-azure) [Amazon Web Services \(AWS\)](https://paulojeronimo.com/sitemap/#aws) ([IAM,](https://aws.amazon.com/iam/) [EC2,](https://paulojeronimo.com/sitemap/#aws-ec2) [Lambda,](https://paulojeronimo.com/sitemap/#aws-lambda) [SQS,](https://paulojeronimo.com/sitemap/#aws-sqs) [Kinesis](https://paulojeronimo.com/sitemap/#aws-kinesis), [DynamoDB,](https://aws.amazon.com/dynamodb/) [CloudShell](https://aws.amazon.com/cloudshell/), CodePipeline, CodeBuild, CodeDeploy), [Google Cloud Platform \(GCP\)](https://paulojeronimo.com/sitemap/#google-cloud-platform), [OpenStack](https://paulojeronimo.com/sitemap/#openstack), [OpenShift,](https://paulojeronimo.com/sitemap/#openshift) [GitLab](https://paulojeronimo.com/sitemap/#gitlab), [BitBucket,](https://paulojeronimo.com/sitemap/#bitbucket) [Gradle](https://gradle.org/), [Nexus,](http://www.sonatype.org/nexus/) [Jenkins](https://paulojeronimo.com/sitemap/#jenkins), [Travis CI,](https://travis-ci.org/) [Ansible,](https://www.ansible.com/) [VMware](https://www.vmware.com/), [VirtualBox](https://www.virtualbox.org/), [KVM](https://www.linux-kvm.org), [Vagrant](https://paulojeronimo.com/sitemap/#vagrant), [Terraform](https://www.terraform.io/); **Operational Systems**: [macOS](https://www.apple.com/lae/macos/high-sierra/), [Fedora](https://getfedora.org/), [RHEL,](https://www.redhat.com/en/technologies/linux-platforms/enterprise-linux) [CentOS](https://www.centos.org/), [Arch Linux;](https://paulojeronimo.com/sitemap/#archlinux) **Agile Methodologies and Tools**: [Extreme Programming](https://en.wikipedia.org/wiki/Extreme_programming), [Kanban](https://en.wikipedia.org/wiki/Kanban_(development)), [Continuous](https://en.wikipedia.org/wiki/Continuous_integration) [Integration](https://en.wikipedia.org/wiki/Continuous_integration); [Jira](https://www.atlassian.com/software/jira); **Programming Languages**: [Java](https://paulojeronimo.com/sitemap/#java), [Groovy,](https://paulojeronimo.com/sitemap/#groovy) [Kotlin,](https://paulojeronimo.com/sitemap/#kotlin) [JavaScript,](https://paulojeronimo.com/sitemap/#javascript) [Python,](https://paulojeronimo.com/sitemap/#python) [Ruby](https://paulojeronimo.com/sitemap/#ruby), [Solidity](https://paulojeronimo.com/sitemap/#solidity), [C,](https://en.wikipedia.org/wiki/C_(programming_language)) [C++;](https://en.wikipedia.org/wiki/C%2B%2B) **Testing, Code Qualily**: [TDD](https://paulojeronimo.com/sitemap/#tdd), [BDD,](https://paulojeronimo.com/sitemap/#bdd) [Integration Testing,](https://en.wikipedia.org/wiki/Integration_testing) [Acceptance Testing,](https://en.wikipedia.org/wiki/Acceptance_testing) [JUnit](http://junit.org), [JMock](http://jmock.org/), [Mockito,](https://site.mockito.org/) [Arquillian](https://paulojeronimo.com/sitemap/#arquillian), [Cucumber,](https://cucumber.io/) [Selenium,](http://www.seleniumhq.org/) [Spek](https://www.spekframework.org/), [Spock,](http://spockframework.org/) [Mocha,](https://mochajs.org/) [Chai,](https://www.chaijs.com/) [Jest,](https://jestjs.io/) [SonarQube](https://www.sonarqube.org/); **Text Editors, IDEs**: [Vim](https://vim.sourceforge.io/), [IntelliJ,](https://www.jetbrains.com/idea/) [Visual Studio Code](https://code.visualstudio.com/); **Java**: [Java EE](https://paulojeronimo.com/sitemap/#javaee), [Hibernate,](https://hibernate.org/) [Spring](https://spring.io/), [Spring](https://paulojeronimo.com/sitemap/#spring-boot) [Boot,](https://paulojeronimo.com/sitemap/#spring-boot) [JHipster,](https://www.jhipster.tech/) [Quarkus](https://paulojeronimo.com/sitemap/#quarkus); **JavaScript**: [yarn,](https://yarnpkg.com/) [Angular](https://angular.io/), [Puppeteer](https://pptr.dev/); **Python**: [Django](https://www.djangoproject.com/), [Jinja,](https://jinja.palletsprojects.com/en/2.11.x/) [Chalice](https://paulojeronimo.com/sitemap/#aws-chalice); **API**: [Swagger,](https://paulojeronimo.com/sitemap/#swagger) [Postman,](https://www.postman.com/) [GraphQL](https://graphql.org/); **Web**: [HTML](https://www.w3schools.com/html/), [CSS,](https://www.w3schools.com/css/) [Sass,](https://sass-lang.com/) [Styled Components,](https://styled-components.com/) [WebSocket](https://en.wikipedia.org/wiki/WebSocket); **Mobile**: [Kotlin](https://paulojeronimo.com/sitemap/#kotlin); **Databases**: MySQL, MSQL, [Oracle,](https://oracle.com) [PostgreSQL](https://www.postgresql.org/), [MongoDB;](https://www.mongodb.com/) **Documentation**: [UML](https://en.wikipedia.org/wiki/Unified_Modeling_Language), [Markdown;](https://guides.github.com/features/mastering-markdown/) **Command Line Tools**: [Tmux,](https://github.com/tmux/tmux/wiki) [sed](https://www.gnu.org/software/sed/), [awk,](https://www.gnu.org/software/gawk/) [curl](https://curl.se/), [HTTPie,](https://httpie.io/) [jq](https://stedolan.github.io/jq/); **Configuration Languages**: [XML,](https://www.w3schools.com/xml/) [JSON,](https://www.json.org/) [YAML,](https://paulojeronimo.com/sitemap/#yaml) [TOML,](https://toml.io/en/) [Dhall](https://dhall-lang.org/); **Middleware, Big Data**: [Apache Tomcat](https://tomcat.apache.org/), [JBoss EAP](https://developers.redhat.com/products/eap/overview/), [Wildfly](http://wildfly.org), [Apache HTTP,](https://httpd.apache.org/) [Ngnix](https://nginx.org/), [RabbitMQ,](https://www.rabbitmq.com/) [Kafka](https://paulojeronimo.com/sitemap/#kafka), [ELK Stack](https://www.elastic.co/what-is/elk-stack), [Apache NiFi](https://nifi.apache.org/), [Spring Cloud Data](https://paulojeronimo.com/sitemap/#spring-cloud-dataflow) [Flow;](https://paulojeronimo.com/sitemap/#spring-cloud-dataflow) **Security**: [OpenSSL,](https://paulojeronimo.com/sitemap/#openssl) [GnuPG,](https://paulojeronimo.com/sitemap/#gnupg) [Passbolt](https://www.passbolt.com/), [Spring Security](https://spring.io/projects/spring-security), [OAuth](https://paulojeronimo.com/sitemap/#oauth), [OIDC](https://en.wikipedia.org/wiki/OpenID_Connect), [Keycloak;](https://paulojeronimo.com/sitemap/#keycloak)

### *<u>III Professional Experience</u>*

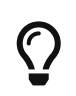

**Please, open the link "Read more …" if you want more details than the summarized information below.**

<span id="page-2-2"></span>**Oct/2019 to Present - Founder and Web3 Developer of Finisher.Tech -** [Finisher.Tech](https://paulojeronimo.com/sitemap/#finishertech) is a personal project where I put my efforts into developing software using technologies like **[Blockchain](https://paulojeronimo.com/sitemap/#blockchain)**, **Artificial Intelligence**, and **Data Visualization** to produce [Move-To-Earn](https://paulojeronimo.com/sitemap/#saudeecripto) [DApps](https://paulojeronimo.com/sitemap/#saudeecripto) for the wellness area. [Read more …](https://paulojeronimo.com/cv/en/#finishertech)

**May/2022 to Jul/2022 - Senior Software Developer at [ília](https://ilia.digital)** - I acted as a backend developer using JavaScript and TypeScript focusing on security issues [\(as seen this video](https://www.youtube.com/watch?v=iJU-74SPisI)). In parallel, I worked in the innovation area to bring a culture of developing decentralized applications (DApps) to the company using Blockchains such as Ethereum, Polygon, and NEAR. This educational process was initiated before [I rejoined ília](#page-2-3) as an employee by offering them [mentoring on Web3 technologies](https://paulojeronimo.com/sitemap/#finishertech-edu) through my own company. [Read more …](https://paulojeronimo.com/cv/en/#ilia-2)

**Apr/2021 to Aug/2021 - Senior Software Architect at [Foton](http://www.foton.la/)** - Worked using Java and Java EE technologies in Open Banking solutions. [Read more …](https://paulojeronimo.com/cv/en/#foton-2)

<span id="page-2-4"></span>**Feb/2021 to Jul/2021 - Senior Software Developer at [OSO DevOps](#page-2-4)** - Working as a freelancer software developer using AWS technologies (like [Lambda](https://paulojeronimo.com/sitemap/#aws-lambda) and [Kinesis](https://paulojeronimo.com/sitemap/#aws-kinesis)) and programming in Bash, Python, JavaScript and Java. [Read more …](https://paulojeronimo.com/cv/en/#oso-devops)

**Feb/2021 to Mar/2021 - Senior Software Architect at [Basis](https://www.basis.com.br/)** - Worked at [Presidência da República](https://www.gov.br/planalto/pt-br) focused on develop a project using [Spring Boot,](https://paulojeronimo.com/sitemap/#spring-boot) [Spring Cloud Stream](https://spring.io/projects/spring-cloud-stream) and [Kafka.](https://paulojeronimo.com/sitemap/#kafka) [Read more …](https://paulojeronimo.com/cv/en/#basis)

<span id="page-2-3"></span>**Jul/2020 to Jan/2021 - Senior Software Architect at [ília](https://ilia.digital)** - Worked at [Caixa Seguradora](#page-2-3) focused on develop [RH-SSO](https://paulojeronimo.com/sitemap/#rh-sso) [\(Keycloak\)](https://paulojeronimo.com/sitemap/#keycloak) software extensions (written in Java). [Read more …](https://paulojeronimo.com/cv/en/#ilia)

**Feb/2018 to Feb/2019 - Software Developer at [Integer](http://integer.pt/) -** Through this company and its partner ([Novabase\)](http://novabase.pt/), I worked as an architect and software developer for [Thales Group](https://www.thalesgroup.com/) developing solutions at [Thales Ground Transportation System.](https://www.thalesgroup.com/en/global/activities/ground-transportation) [Read more …](https://paulojeronimo.com/cv/en/#integer)

**Sep/2017 to Jan/2018 - Java Instructor at Oracle -** Through [my company](#page-3-4), I acted as a Java Instructor at [Oracle](https://oracle.com). [Read more …](https://paulojeronimo.com/cv/en/#oracle).

<span id="page-2-1"></span>**Oct/2016 to Jan/2018 - Senior Consultant at Red Hat -** Through [my company](#page-3-4), I acted as a Senior Consultant at [Red Hat.](#page-2-1) [Read more ….](https://paulojeronimo.com/cv/en/#redhat-2)

**Oct/2015 to Sep/2016 - Project Manager at Cebraspe -** I led a small team (some few developers and DevOps guys). We designed a Computer Based Test (CBT) solution (programmed in [Node.js](https://paulojeronimo.com/sitemap/#nodejs) to run on [Docker](https://paulojeronimo.com/sitemap/#docker) containers). [Read more …](https://paulojeronimo.com/cv/en/#cebraspe)

<span id="page-2-0"></span>**Feb/2015 to Sep/2015 - Middleware Specialist at Tecnisys -** [Tecnisys](https://www.tecnisys.com.br) is a [Red Hat](#page-2-1)'s partner. When I was working there, also, an [IBM](#page-3-5) partner. I worked for this employer offering consulting and training services on Red Hat's Linux, middleware and cloud products, including the following servers / solutions: [OpenStack](https://paulojeronimo.com/sitemap/#openstack), [OpenShift,](https://paulojeronimo.com/sitemap/#openshift) [JBoss EAP,](https://developers.redhat.com/products/eap/overview/) [Wildfly,](http://wildfly.org) [JBoss ESB](http://jbossesb.jboss.org/), [JBoss Fuse](https://www.redhat.com/en/technologies/jboss-middleware/fuse), [JBoss Data](https://developers.redhat.com/products/datavirt/overview/) [Virtualization,](https://developers.redhat.com/products/datavirt/overview/) [JBoss AMQ,](https://developers.redhat.com/products/amq/overview/) [JBoss Developer Studio,](https://developers.redhat.com/products/devstudio/overview/) [JBoss BPM Suite,](https://developers.redhat.com/products/bpmsuite/overview/) [JBoss BRMS](https://developers.redhat.com/products/brms/overview/). [Read more …](https://paulojeronimo.com/cv/en/#tecnisys).

**Sep/2014 to Jan/2018 - JBoss Instructor at Red Hat -** I worked as a Red Hat Certified Instructor ([RHCI](http://acronyms.thefreedictionary.com/Red+Hat+Certified+Instructor)). See the list of my delivered training in the topic "[Delivered Courses](#page-4-1)".

**Sep/2014 to Mar/2015 - Java EE Architect at Ministério da Justiça -** I was hired by [UNDP](http://www.undp.org/) as a [Java](https://paulojeronimo.com/sitemap/#javaee) [EE](https://paulojeronimo.com/sitemap/#javaee) consultant to build the architecture for [SISLEGIS application](https://github.com/pensandoodireito) and guide the development team to use [Java EE](https://paulojeronimo.com/sitemap/#javaee) best practices. [Read more …](https://paulojeronimo.com/cv/en/#ministerio-da-justica)

<span id="page-3-3"></span>**Jun/2013 to Jun/2014 - Middleware Specialist at +2x -** Acting for clients of the company, developing activities related to supporting for Linux servers ([CentOS,](https://www.centos.org/) [RHEL](https://www.redhat.com/en/technologies/linux-platforms/enterprise-linux), [Debian](http://www.debian.org/)) and middleware running [Apache HTTP,](https://httpd.apache.org/) [Ngnix,](https://nginx.org/) [Apache Tomcat](https://tomcat.apache.org/) or [JBoss EAP.](https://developers.redhat.com/products/eap/overview/) Supporting for applications written in [Python](https://paulojeronimo.com/sitemap/#python), [PHP](http://php.net/), and [Java](https://paulojeronimo.com/sitemap/#java). [Read more …](https://paulojeronimo.com/cv/en/#mais2x)

**Jan/2013 to Jun/2013 - Java EE Architect at Capes -** Participation in project development ([Java EE](https://paulojeronimo.com/sitemap/#javaee)) for the financial area of Capes, assisting in the implementation of a methodology of tests for applications (Test Drive Development (TDD)/ Behavior Driven Development (BDD)). [Read more …](https://paulojeronimo.com/cv/en/#capes)

<span id="page-3-5"></span>**Aug/2011 to Jun/2012 - Websphere Specialist at IBM -** I worked in the [IBM WebSphere](http://www-03.ibm.com/software/products/en/appserv-was) team as a consultant/expert in [WebSphere Application Server \(WAS\)](http://www-03.ibm.com/software/products/en/appserv-was) and [IBM Business Monitor](https://www-01.ibm.com/software/integration/wbimonitor/features/bam-supportpacs.html) (used to do Business Activity Monitoring (BAM)). [Read more …](https://paulojeronimo.com/cv/en/#ibm)

<span id="page-3-2"></span>**Dec/2010 to Apr/2011 - Middleware Specialist at Algar -** I worked in consulting and support services for JBoss, Oracle and Apache application servers, for [CNPq](#page-3-2) client (**Q** [Brasília\)](https://goo.gl/maps/6Due6i1tEyN2). Read more ...

<span id="page-3-1"></span>**Jan/2008 to Apr/2009 - JBoss Specialist at Ambima -** I worked in supporting middleware's infrastructure that makes up the Selic application servers, at Central Bank ( $\bigcirc$  [Rio de Janeiro](https://goo.gl/maps/5QGsqM2aCnz))). [Read](https://paulojeronimo.com/cv/en/#ambima) [more …](https://paulojeronimo.com/cv/en/#ambima)

<span id="page-3-0"></span>**Jul/2002 to Oct/2004 - Java EE Architect at Brasil Telecom -** I did software architecture and development in Java, C, and C++ for many telecommunications applications. [Read more …](https://paulojeronimo.com/cv/en/#brasil-telecom)

<span id="page-3-4"></span>**Sep/1999 to Jan/2018 - Self-employed at Paulo Jerônimo ME - Paulo Jerônimo Treinamentos Eireli-ME** was the name of my own micro company. It was founded in September 1999 with the name **ALP Engenharia de Software Ltda**. For many years my company lived only attending some specify customers, without a trademark. Therefore, in April 2010, I decided to give it one: **[Lado](http://ladoservidor.blogspot.com) [Servidor](http://ladoservidor.blogspot.com)**. Using this name, I developed many works involving the creation of custom training to many customers. [Read more …](https://paulojeronimo.com/cv/en/#my-second-company)

**1993 to 1998 -** Between these years I also developed many projects using COBOL, Pascal, [C,](https://en.wikipedia.org/wiki/C_(programming_language)) [C++](https://en.wikipedia.org/wiki/C%2B%2B) and Delphi. [Read more …](https://paulojeronimo.com/cv/en/#in-the-nineties)

### **Education**

#### **Academic Background**

 $\hat{\mathbf{\Box}}$  [Universidade de Brasília \(UnB\),](http://unb.br/) 2001 → 2002 **Specialist degree**. Course: **Distributed Systems and Object Orientation**.  $\hat{\mathbf{\Pi}}$  [Universidade Católica de Goiás \(UCG\),](http://www.pucgoias.edu.br/) 1994  $\rightarrow$  1998 **Bachelor's degree**. Course: **Computer Science**.

#### **Language Skills**

**Portuguese**: Native language. **English**: Fluent → **[Level CEFR B2](https://api2.englishscore.com/verify/0b21a350) at British Council EnglishScore Core Skills test**. See some of [My English Videos.](https://paulojeronimo.com/english-videos)

#### <span id="page-4-1"></span>**Delivered Courses**

As an instructor, I delivered official courses [\(Oracle/](https://oracle.com) [Red Hat,](#page-2-1) for example) and some that I wrote on [my company](#page-3-4) (or with partners) to attend to customers in person. The file [delivered-courses.csv](https://paulojeronimo.com/cv/en/delivered-courses.csv) (with more than 3,400 hours training people in technology-related subjects) can be downloaded in CSV format and gives you an idea of my effort always to stay tuned with the current technologies in its epoch.

#### **Certifications**

**Red Hat Certified System Administrator (RHCSA)**. Jul 18, 2014 - Nov 01, 2018. *([See certificate\)](https://www.redhat.com/rhtapps/certification/verify/?certId=130-083-967)* **Red Hat Certified JBoss Administrator (RHCJA)**. Jul 17, 2014 - Nov 01, 2018. *([See certificate](https://www.redhat.com/rhtapps/certification/verify/?certId=130-083-967))* **Sun Certified Business Component Developer for the Java 2 Platform 1.3, Enterprise Edition (SCBCD)**. Feb 2007.

**Sun Certified Programmer for the Java 2 Platform, Standartd Edition 5.0 (SCJP)**. Feb 2007. **Sun Certified Web Component Developer for the Java 2 Platform 1.3 (SCWCD)**. Jun 2003 **Sun Certified Programmer for the Java 2 Platform 1.2 (SCJP)**. May 2002.

#### **Conferences & Presentations**

I did [a lot of presential talks](https://paulojeronimo.com/cv/en/#conferences-and-presentations) about many technical topics in Brazil. Currently I'm redirecting my efforts to produce online content on my video channels ([YouTube,](#page-1-0) [Odysee](#page-1-1), and [Instagram](#page-1-2)).

#### **Final note**

<span id="page-4-0"></span>**I build Documents in the same way as Code [\(Docs-As-Code](https://paulojeronimo.com/sitemap/#docs-as-code))**. Read more about how I do this, and my ideas to develop this CV in an even better way, in

<https://paulojeronimo.com/cv/README.pdf>